# The luainputenc package

Elie Roux elie.roux@telecom-bretagne.eu

2009/11/20 v0.95

# Abstract

Input encoding management for LuaTEX. For an introduction on this package (among others), please refer to luatex-reference.pdf.

# Contents

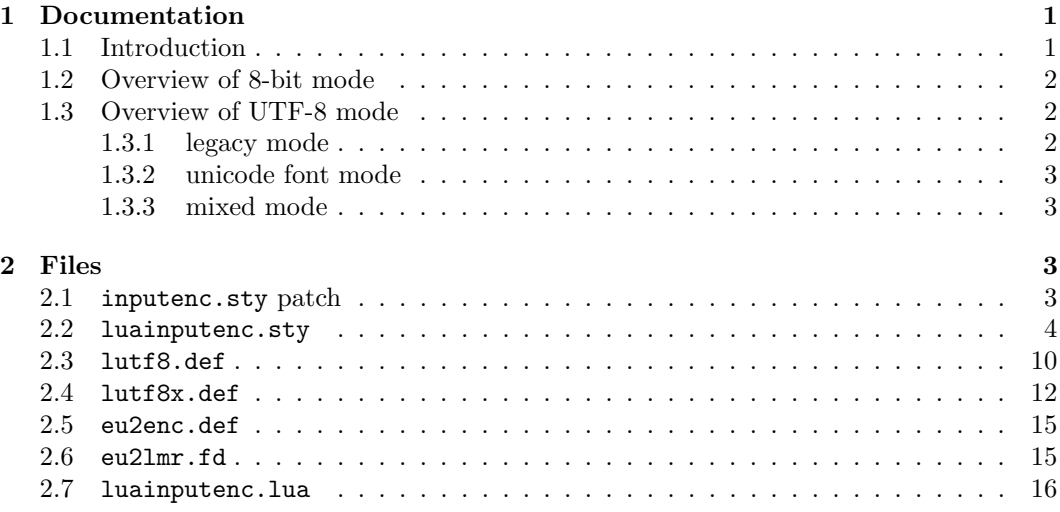

# 1 Documentation

# 1.1 Introduction

One the the most interesting new features of  $\text{LuaTr }X$  is the fact that it is (like Omega/Aleph) not limited to 256 characters, and can now understand Unicode. The problem is that it does not read input the way older engines (like pdfTEX) do, and thus inputenc is totally broken with LuaT<sub>E</sub>X. This package aims at replacing inputenc for LuaT<sub>E</sub>X, by adapting the way LuaTEX handles input, and the way inputenc handles UTF-8. This package has two very distinct modes: 8-bit and UTF-8.

# 1.2 Overview of 8-bit mode

This package **does not** map 8-bit encodings to utf8. It allows LuaT<sub>E</sub>X to read 8-bit characters, by converting each byte into a unicode character with the same character number. The resulting unicode characters are not true UTF-8, they are what we will call "fake UTF-8". For example the byte 225 will be converted into the unicode character with number 225 (two bytes long). It will be true UTF-8 only if the encoding is latin1.

Here is how it works: the 8-bit encodings are converted into fake UTF-8, so that the corresponding tokens are chars with the good numbers. Then (like inputenc) it reads the char numbers, and converts it into LICR (LATEX Internal Character Representation), with the font encoding.

In LuaT<sub>EX</sub> version 0.43, a new callback called process\_output\_buffer, this callbacks allows to make LuaTEX write 8-bit instead of UTF-8, so the behaviour is the same as pdfTeX as this level. For versions prior to 0.43 though, we need to do more tricky things, described in the next paragraph. This machinery is disabled for LuaT<sub>EX</sub> version 0.43 and superior, so you can keep the default behaviour, which will be compatible with pdfTeX in most cases, but you can consider the machinery obsolete.

For these old versions, luainputenc only changes the input behaviour, it does not change the ouput behaviour (when files are written for example). The consequence is that files will still be written by LuaT<sub>E</sub>X in UTF-8 (fake UTF-8 in this case), even if the asked input encoding is a 8-bit encoding. In most cases it's not a problem, as most files will be written in LICR, meaning ASCII, which is both 8-bit and UTF-8. The problem comes when characters with a number  $> 128$  are written in a 8-bit encoding. This may happen if you use \protect in a section for example. In these cases, LuaTEX will write fake UTF-8, and try to read 8-bit encoding, so it will get confused.

The proposed solution is to unactivate the input conversion when we read certain files or extentions. This package should work with no change for most documents, but if you cook your own aux files with an unknown extention, you may have to force the package to read some files in UTF-8 instead of 8-bit. See comments in the .sty file to know the useful commands.

# 1.3 Overview of UTF-8 mode

The behaviour of inputenc in utf8 mode is to read the input byte by byte, and decide if the character we are in is 1, 2, 3 or 4 bytes long, and then read other bytes accordingly. This behaviour fails with LuaT<sub>EX</sub> because it reads input character by character (characters do not have a fixed number of bytes in unicode). The result is thus an error.

All characters recognized by TEX are active characters, that correspond to a LICR macro. Then inputenc reads the \*.dfu files that contain the correspondance between these LICR macros and a character number in the fonts for different font encodings (T1, OT1, etc.).

#### 1.3.1 legacy mode

luainputenc can get this behaviour (we will call it legacy mode, but another difference implied by the fact that LuaTEX can read more than 256 characters is that fonts can also have more than 256 characters. LuaT<sub>EX</sub> can thus read unicode fonts. If we want to use unicode fonts (OTF for example), we can't use the legacy mode anymore, as it would mean that we would have to rewrite a specially long unicode.dfu file, and it would be totally inefficient, as for instance  $\acute{\textbf{e}}$  (unicode character number 233) would be mapped to  $\acute{e}$ , and then mapped back to \char 233.

### 1.3.2 unicode font mode

To fix this, the most simple solution is to desactivate all activated characters, thus typing  $\acute{\text{e}}$  will directly call  $\char`|char 233$  in the unicode fonts, and produce a  $\acute{\text{e}}$ . We will call this behaviour the unicode font mode. To enable this mode, you can use the option unactivate in luainputenc, and you must use the font encoding EU2 provided by this package too. See section 2.5 for more details about EU2. To use this mode with EU2, you must be able to open OTF fonts. A simple way to do so it by using the package luaotfload.

#### 1.3.3 mixed mode

But the unicode font mode has a strong limitation (that will certainly dissapear with time): it cannot use non-unicode fonts. If you want to mix unicode fonts and old fonts, you'll have to use the *mixed mode*. In this mode you can type some parts of your document in *legacy* mode and some in *unicode font mode*. The reason why we chose not to integrate this choice in the legacy mode is that we wanted to have a mode that preserved most of the backward compatibility, to safely compile old documents; the mixed mode introduces new things that may break old documents. To get the *mixed mode*, you must pass the option  $lutf8x$  to luainputenc. This mode is the most experimental.

# 2 Files

This package contains a .sty file for both LAT<sub>EX</sub> and Plain, a patch for inputenc to use luainputenc so that you can process old documents without changing anything, and the lua functions.

# 2.1 inputenc.sty patch

A good thing would be to patch inputenc to load luainputenc instead, so that you don't have to change your documents to load luainputenc especially. The L<sup>A</sup>TEX team is extremely conservative and does not want this patch applied (maybe we will find a solution later). Here is a patch for inputenc.sty:

```
1
2 \ifnum\@tempcnta<'#2\relax
3 \advance\@tempcnta\@ne
4 \repeat}
5 +
6 +\begingroup\expandafter\expandafter\expandafter\endgroup
7 +\expandafter\ifx\csname XeTeXversion\endcsname\relax\else
8 + \RequirePackage{xetex-inputenc}
9 + \DeclareOption*{\PassOptionsToPackage{\CurrentOption}{xetex-inputenc}}
10 + \ProcessOptions*
```

```
12 + \text{f}i
13 +\begingroup\expandafter\expandafter\expandafter\endgroup
14 +\expandafter\ifx\csname directlua\endcsname\relax\else
15 + \RequirePackage{luainputenc}
16 + \DeclareOption*{\PassOptionsToPackage{\CurrentOption}{luainputenc}}
17 + \ProcessOptions*
18 + \expandafter\endinput
19 + \text{fi}20 +21 \ProcessOptions
22 \endinput
23 %%
24
```
# 2.2 luainputenc.sty

This file has some code from inputenc.sty, but also provides new options, and new macros to convert from 8-bit to fake UTF-8.

```
25 %
26 %% This file was adapted from inputenc.sty, which copyright is:
27 %% Copyright 1993 1994 1995 1996 1997 1998 1999 2000 2001 2002 2003 2004
28 %% 2005 2006 The LaTeX3 Project.
29 %%
30 %% inputenc.sty is under the lppl version 1.3c or later, and can be
31 %% found in the base LaTeX system.
32 %%
33 %% The lppl can be found at http://www.latex-project.org/lppl.txt
34 %%
35 %% The changes to inputenc.sty are Copyright 2009 Elie Roux, and are
36 %% under the CC0 license.
37 %%
38 %% The changes are LuaTeX support.
39 %%
40 %% This file is distributed under the CC0 license, with clause 6 of the
41 %% lppl as additional restrictions.
42
```
First we check if we are called with LuaT<sub>EX</sub>, (pdf)T<sub>E</sub>Xor XeT<sub>EX</sub>. If we are called with pdfT<sub>EX</sub>, we default to inputenc, and to xetex-inputenc if we are called with XeT<sub>EX</sub>. We also remap the new options to utf8 in these cases.

```
43
44 \RequirePackage{ifluatex}
45 \RequirePackage{ifxetex}
46
47 \ifxetex
48 \RequirePackage{xetex-inputenc}
49 \DeclareOption{unactivate}{\PassOptionsToPackage{utf8}{xetex-inputenc}}
50 \DeclareOption{lutf8}{\PassOptionsToPackage{utf8}{xetex-inputenc}}
51 \DeclareOption{lutf8x}{\PassOptionsToPackage{utf8}{xetex-inputenc}}
52 \DeclareOption*{\PassOptionsToPackage{\CurrentOption}{xetex-inputenc}}
```

```
53 \ProcessOptions*
54 \expandafter\endinput
55 \fi
56
57 \ifluatex\else
58 \RequirePackage{inputenc}
59 \DeclareOption{unactivate}{\PassOptionsToPackage{utf8}{inputenc}}
60 \DeclareOption{lutf8}{\PassOptionsToPackage{utf8}{inputenc}}
61 \DeclareOption{lutf8x}{\PassOptionsToPackage{utf8}{inputenc}}
62 \DeclareOption*{\PassOptionsToPackage{\CurrentOption}{inputenc}}
63 \ProcessOptions*
64 \expandafter\endinput
65 \fi
66
```
Here we know we are called with LuaT<sub>E</sub>X. We first require luatextra, then we load the lua file.

 \RequirePackage{luatextra} \luatexUseModule{luainputenc} 

Here is some code from inputenc.

```
72
73 \def\DeclareInputMath#1{%
74 \@inpenc@test
75 \bgroup
76 \uccode'\~#1%
77 \uppercase{%
78 \egroup
79 \def<sup>~%</sup>
80 }%
81 }
82 \def\DeclareInputText#1#2{%
83 \def\reserved@a##1 ${}%
84 \def\reserved@b{#2}%
85 \ifcat_\expandafter\reserved@a\meaning\reserved@b$ $_%
86 \DeclareInputMath{#1}{#2}%
87 \else
88 \DeclareInputMath{#1}{\IeC{#2}}%
89 \chifi
90 }
91 \def\IeC{%
92 \ifx\protect\@typeset@protect
93 \expandafter\@firstofone
94 \else
95 \noexpand\IeC
96 \fi
97 }
```
We changed a little the behaviour of this macro: we removed  $\@i>n$  penc@loop\^^?\^^ff, because it made no sense in UTF-8 mode. We will call this line for 8-bit encodings.

Note that the code has been changed for \endlinechar, because in new versions (from v0.43) of LuaTEX the value cannot exceed 127. Thus, with the old version of luainputenc, when trying to add 10000, it fails silently, and when 10000 is substracted, the new value is -1, resulting in no end of lines at all in the document.

```
9899 \def\inputencoding#1{%
100 \the\inpenc@prehook
101 \gdef\@inpenc@test{\global\let\@inpenc@test\relax}%
102 \edef\@inpenc@undefined{\noexpand\@inpenc@undefined@{#1}}%
103 \edef\inputencodingname{#1}%
104 \@inpenc@loop\^^A\^^H%
105 \@inpenc@loop\^^K\^^K%
106 \@inpenc@loop\^^N\^^_%
107 \xdef\saved@endlinechar{\the\endlinechar }%
108 \endlinechar=-1
109 \xdef\saved@space@catcode{\the\catcode'\ }%
110 \catcode'\ 9\relax
111 \input{#1.def}%
112 \endlinechar=\saved@endlinechar{}%
113 \catcode'\ \saved@space@catcode\relax
114 \ifx\@inpenc@test\relax\else
115 \PackageWarning{inputenc}%
116 {No characters defined\MessageBreak
117 by input encoding change to '#1'\MessageBreak}%
118 \fi
119 \the\inpenc@posthook
120 }
121 \newtoks\inpenc@prehook
122 \newtoks\inpenc@posthook
123 \def\@inpenc@undefined@#1{\PackageError{inputenc}%
124 {Keyboard character used is undefined\MessageBreak
125 in inputencoding '#1'}%
126 {You need to provide a definition with
127 \noexpand\DeclareInputText\MessageBreak or
128 \noexpand\DeclareInputMath before using this key.}}%
129 \def\@inpenc@loop#1#2{%
130 \@tempcnta'#1\relax
131 \loop
132 \catcode\@tempcnta\active
133 \bgroup
134 \uccode'\"\@tempcnta
135 \uppercase{%
136 \egroup
137 \let~\inpenc@undefined
138 }%
139 \ifnum\@tempcnta<'#2\relax
140 \advance\@tempcnta\@ne
```
 \repeat} 

Here we declare our options. Note that we remap utf8 to lutf8, because we use out lutf8.def instead of inputenc's utf8.def.

```
143
144 \DeclareOption{utf8}{%
145 \inputencoding{lutf8}%
146 }
147
148 \DeclareOption{lutf8}{%
149 \inputencoding{lutf8}%
150 }
151
152 \DeclareOption{utf8x}{%
153 \inputencoding{lutf8}%
154 }
155
156 \DeclareOption{lutf8x}{%
157 \inputencoding{lutf8x}%
158 }
159
```
For the unactivate option, for *unicode font mode*, we just don't do anything.

```
160
161 \DeclareOption{unactivate}{%
162 \edef\inputencodingname{unactivate}%
163 }
164
```
All other options are 8-bit encodings, so we activate the translation into fake UTF-8, and we execute the loop we removes from \inputencoding.

```
165
166 \DeclareOption*{%
167 \lIE@activate %
168 \@inpenc@loop\^^?\^^ff%
169 \inputencoding{\CurrentOption}%
170 }
171
```
The rest of the file is only the machinery for LuaTeX versions without the callback process\_output\_buffer, so it will be deprecated after TeXLive 2009, you are not advised to use it.

```
172
173 \ifnum\luatexversion>42
174
175 \newcommand*{\lIE@activate}[0]{%
176 \luadirect{luainputenc.register_callbacks()}%
177 }
178
```

```
179 \else
180
```
\lIE@setstarted and \lIE@setstopped are called when the fake UTF-8 translation must be activated or desactivated. You can call them several successive times. They are called very often, even if the package is not activated (for example if it's loaded with the utf8 option), but they act only if the package is activated.

181

```
182 \newcommand*\lIE@setstarted[0]{%
183 \ifnum\lIE@activated=1 %
184 \luadirect{luainputenc.setstarted()}%
185 \fi %
186 }
187
188 \newcommand*\lIE@setstopped[0]{%
189 \ifnum\lIE@activated=1 %
190 \luadirect{luainputenc.setstopped()}%
191 \fi %
192 }
193
```
The following 5 macros are made to declare a file that will have to be read in fake UTF-8 and not in 8-bit. These files are the ones that will be generated by  $T<sub>F</sub>X$ . In no way this means you can include true UTF-8 files, it means that you can include files that have been written by LuaT<sub>E</sub>X with luainputenc, which means files in fake UTF-8. The macros are very simple, when you call them with a file name (the same as the one you will use with "input), it will read it with or without the fake UTF-8 translation. This package includes a whole bunch of extentions that will be read in fake UTF-8, so the occasions to use these macros will be rare, but if you use them, please report it to the package maintainer.

\lIE@SetUtfFile If you call this macro with a file name, each time you will input this file, it will be read in fake UTF-8. You can call it with a file that you generate with LuaT<sub>EX</sub> and that you want to include.

```
194
195 \newcommand*\lIE@SetUtfFile[1]{%
196 \luadirect{luainputenc.set_unicode_file([[#1]])}%
197 }
198
```
\lIE@SetNonUtfFile Same as the previous macro, except that the file will be read as 8-bit. This macro is useful if there is an exception in an extention (see further comments).

```
199
200 \newcommand*\lIE@SetNonUtfFile[1]{%
201 \luadirect{luainputenc.set_non_unicode_file([[#1]])}%
202 }
203
```
\lIE@UnsetFile This macro gives a file the default behaviour of its extention.

204

```
205 \newcommand*\lIE@UnsetFile[1]{%
206 \luadirect{luainputenc.unset_file([[#1]])}%
207 }
208
```
\lIE@SetUtfExt You can tell luainputenc to treat all files with a particular extention in a certain way. The way the file extention is checked is to compare the four last characters of the filename. So if your extention has only three letters, you must include the preceding dot. This macro tells luainputenc to read all files from an extention in fake UTF-8.

```
209
210 \newcommand*\lIE@SetUtfExt[1]{%
211 \luadirect{luainputenc.set_unicode_extention([[#1]])}%
212 }
213
```
\lIE@SetUtfExt Same as before, but the files will be read in 8-bit.

```
214
215 \newcommand*\lIE@SetNonUtfExt[1]{
216 \luadirect{luainputenc.set_non_unicode_extention([[#1]])}
217 }
218
```
\lIE@InputUtfFile This macro inputs a file in fake UTF-8. It has the "feature" to unset the behaviour on the file you will call, so to be safe, you must call them with files for which the behaviour has not been set.

```
219
220
221 \newcommand*\lIE@InputUtfFile[1]{%
222 \lIE@SetUtfFile{#1}%
223 \input #1%
224 \lIE@UnsetFile{#1}%
225 }
226
```
\lIE@InputNonUtfFile Same as before, but to read a file as 8-bit.

```
227
228 \newcommand*\lIE@InputNonUtfFile[1]{%
229 \lIE@SetNonUtfFile{#1}%
230 \input #1%
231 \lIE@UnsetFile{#1}%
232 }
233
```
Two definitions to put the previous two macros in the user space.

 \newcommand\*\InputUtfFile[1]{% \lIE@InputUtfFile{#1}% }

```
238
239 \newcommand*\InputNonUtfFile[1]{%
240 \lIE@InputNonUtfFile{#1}%
241 }
242
243 \newcount\lIE@activated
244
245 \newcommand*{\lIE@activate}[0]{%
246 \lIE@activated=1 %
247 \lIE@setstarted %
248 }
249
250 \newcommand*{\lIE@FromInputenc}[1]{%
251 \ifnum\lIE@activated=0 %
252 \lIE@activate %
253 \overline{\text{1}}254 }
255
256 \fi
257
258 \ProcessOptions*
259
```
# 2.3 lutf8.def

 %% This file was adapted from utf8.def, which copyright is: %% Copyright 1993 1994 1995 1996 1997 1998 1999 2000 2001 2002 2003 %% 2004 2005 2006 The LaTeX3 Project. %% %% utf8.def is under the lppl version 1.3c or later, and can be found %% in the base LaTeX system. %% %% The lppl can be found at http://www.latex-project.org/lppl.txt %% %% The changes to utf8.def are Copyright 2009 Elie Roux, and are under %% the CC0 license. %% %% The changes are LuaTeX support. %% %% This file is distributed under the CC0 license, with clause 6 of the %% lppl as additional restrictions. 

Most of the file is taken from utf8.def, the main changes are commented. A lot of code was removed, especially the codes that analysed the unicode characters byte by byte. \ProvidesFile{lutf8.def} [2009/11/20 v0.95 UTF-8 support for luainputenc] \makeatletter

```
283 \catcode'\ \saved@space@catcode
284
285 \@inpenc@test
286
287 \ifx\@begindocumenthook\@undefined
288 \makeatother
289 \endinput \fi
290
```
This function is changed a lot. Its aim is to map the character (first argument) to a macro (second argument). In utf8.def it was complicated as unicode was analyzed byte by byte. With LuaT<sub>E</sub>X it is extremely simple, we just have to activate the character, and call a traditional \DeclareInputTeXt.

```
291
292 \gdef\DeclareUnicodeCharacter#1#2{%
293 \@tempcnta"#1%
294 \catcode\@tempcnta\active %
295 \DeclareInputText{\the\@tempcnta}{#2}%
296 }
297
298 \@onlypreamble\DeclareUnicodeCharacter
299
300 \def\cdp@elt#1#2#3#4{%
301 \wlog{Now handling font encoding #1 ...}%
302 \lowercase{%
303 \InputIfFileExists{#1enc.dfu}}%
304 {\wlog{... processing UTF-8 mapping file for font encoding
305 #1}%
306 \catcode'\ 9\relax}%
307 {\wlog{... no UTF-8 mapping file for font encoding #1}}%
308 }
309 \cdp@list
310
311 \def\DeclareFontEncoding@#1#2#3{%
312 \expandafter %
313 \ifx\csname T@#1\endcsname\relax %
314 \def\cdp@elt{\noexpand\cdp@elt}%
315 \xdef\cdp@list{\cdp@list\cdp@elt{#1}%
316 {\defaultOfamily}{} \defaultOfault@fault@series}317 {\default@shape}}%
318 \expandafter\let\csname#1-cmd\endcsname\@changed@cmd %
319 \begingroup %
320 \wlog{Now handling font encoding #1 ...}%
321 \lowercase{%
322 \InputIfFileExists{#1enc.dfu}}%
323 {\wlog{... processing UTF-8 mapping file for font encoding #1}}%
324 {\wlog{... no UTF-8 mapping file for font encoding #1}}%
325 \endgroup
326 \else
327 \@font@info{Redeclaring font encoding #1}%
328 \fi
```

```
329 \global\@namedef{T@#1}{#2}%
330 \global\@namedef{M@#1}{\default@M#3}%
331 \xdef\LastDeclaredEncoding{#1}%
332 }
333
334 \DeclareUnicodeCharacter{00A9}{\textcopyright}
335 \DeclareUnicodeCharacter{00AA}{\textordfeminine}
336 \DeclareUnicodeCharacter{00AE}{\textregistered}
337 \DeclareUnicodeCharacter{00BA}{\textordmasculine}
338 \DeclareUnicodeCharacter{02C6}{\textasciicircum}
339 \DeclareUnicodeCharacter{02DC}{\textasciitilde}
340 \DeclareUnicodeCharacter{200C}{\textcompwordmark}
341 \DeclareUnicodeCharacter{2026}{\textellipsis}
342 \DeclareUnicodeCharacter{2122}{\texttrademark}
343 \DeclareUnicodeCharacter{2423}{\textvisiblespace}
344
2.4 lutf8x.def
```

```
345 %% This file was adapted from utf8.def, which copyright is:
346 %% Copyright 1993 1994 1995 1996 1997 1998 1999 2000 2001 2002 2003
347 %% 2004 2005 2006 The LaTeX3 Project.
348 %%
349 %% utf8.def is under the lppl version 1.3c or later, and can be found
350 %% in the base LaTeX system.
351 %%
352 %% The lppl can be found at http://www.latex-project.org/lppl.txt
353 %%
354 %% The changes to utf8.def are Copyright 2009 Elie Roux, and are under
355 %% the CC0 license.
356 %%
357 %% The changes are LuaTeX support.
358 %%
359 %% This file is distributed under the CC0 license, with clause 6 of the
360 %% lppl as additional restrictions.
361
```
This file is mostly the code from lutf.def, but it adds mechanisms to pass from *legacy* mode to unicode font mode. The trick is to put in a lua table all characters that are activated by the *legacy mode*, and to unactivate them when we switch to *unicode font mode*. This is made (almost) entirely in lua. The difficult part is the changes in \DeclareFontEncoding. 

```
363 \ProvidesFile{lutf8x.def}
364 [2009/11/20 v0.95 UTF-8 support for luainputenc]
365
366 \makeatletter
367 \catcode'\ \saved@space@catcode
368
369 \@inpenc@test
370
371 \ifx\@begindocumenthook\@undefined
```

```
372 \makeatother
373 \endinput \fi
374
    We change it a little to add the activated character in the lua table.
375
376 \gdef\DeclareUnicodeCharacter#1#2{%
377 \@tempcnta"#1%
378 \luadirect{luainputenc.declare_character('\the\@tempcnta')}%
379 \catcode\@tempcnta\active %
380 \DeclareInputText{\the\@tempcnta}{#2}%
381 }
382
383 \@onlypreamble\DeclareUnicodeCharacter
384
385 \def\cdp@elt#1#2#3#4{%
386 \wlog{Now handling font encoding #1 ...}%
387 \lowercase{%
388 \InputIfFileExists{#1enc.dfu}}%
389 {\wlog{... processing UTF-8 mapping file for font encoding
390 #1}%
391 \catcode'\ 9\relax}%
392 {\wlog{... no UTF-8 mapping file for font encoding #1}}%
393 }
394 \cdp@list
395
    The macros to change from/to legacy mode to/from unicode font mode.
396
397 \def\lIE@ActivateUnicodeCatcodes{%
398 \luadirect{luainputenc.activate_characters()}%
399 }
400
401 \def\lIE@DesactivateUnicodeCatcodes{%
402 \luadirect{luainputenc.desactivate_characters()}%
403 }
404
405 \def\lIE@CharactersActivated{%
406 \luadirect{luainputenc.force_characters_activated()}
407 }
408
409 \edef\lIE@EU{EU2}
410
```
We add some code to automatically activate or unactivate characters according to the encoding changes. Note that we override \@@enc@update, which may pose some problems if a package of yours does it too. Fortunately this package is the only one that does it in T<sub>F</sub>XLive.

 \def\DeclareFontEncoding@#1#2#3{% \edef\lIE@test{#1}% \ifx\lIE@test\lIE@EU %

```
415 \ifx\LastDeclaredEncoding\lIE@EU\else %
416 \lIE@CharactersActivated %
417 \lIE@DesactivateUnicodeCatcodes %
418 \fi
419 \gdef\@@enc@update{%
420 \edef\lIE@test{#1}%
421 \ifx\f@encoding\lIE@EU %
422 \lIE@DesactivateUnicodeCatcodes %
423 \text{A}424 \lIE@ActivateUnicodeCatcodes %
425 \fi
426 \expandafter\let\csname\cf@encoding-cmd\endcsname\@changed@cmd
427 \expandafter\let\csname\f@encoding-cmd\endcsname\@current@cmd
428 \default@T
429 \csname T@\f@encoding\endcsname
430 \csname D@\f@encoding\endcsname
431 \let\enc@update\relax
432 \let\cf@encoding\f@encoding
433 }
434 \else %435 \expandafter %
436 \ifx\csname T@#1\endcsname\relax %
437 \def\cdp@elt{\noexpand\cdp@elt}%
438 \xdef\cdp@list{\cdp@list\cdp@elt{#1}%
439 {\default@family}{} \default@family440 {\default@shape}}%
441 \expandafter\let\csname#1-cmd\endcsname\@changed@cmd %
442 \begingroup %
443 \wlog{Now handling font encoding #1 ...}%
444 \lowercase{%
445 \InputIfFileExists{#1enc.dfu}}%
446 {\wlog{... processing UTF-8 mapping file for font encoding #1}}%
447 {\wlog{... no UTF-8 mapping file for font encoding #1}}%
448 \endgroup
449 \else
450 \@font@info{Redeclaring font encoding #1}%
451 \fi
452 \fi \%453 \global\@namedef{T@#1}{#2}%
454 \global\@namedef{M@#1}{\default@M#3}%
455 \xdef\LastDeclaredEncoding{#1}%
456 }
457
458 \DeclareUnicodeCharacter{00A9}{\textcopyright}
459 \DeclareUnicodeCharacter{00AA}{\textordfeminine}
460 \DeclareUnicodeCharacter{00AE}{\textregistered}
461 \DeclareUnicodeCharacter{00BA}{\textordmasculine}
462 \DeclareUnicodeCharacter{02C6}{\textasciicircum}
463 \DeclareUnicodeCharacter{02DC}{\textasciitilde}
464 \DeclareUnicodeCharacter{200C}{\textcompwordmark}
```

```
465 \DeclareUnicodeCharacter{2026}{\textellipsis}
466 \DeclareUnicodeCharacter{2122}{\texttrademark}
467 \DeclareUnicodeCharacter{2423}{\textvisiblespace}
468
```
#### 2.5 eu2enc.def

This file is extremely short. It just declares the encoding, with the default font. The default font here is lmr, which means that LAT<sub>EX</sub> will read eu21mr.fd. The problem is that all unicode fonts are OTF fonts, so eu21mr.fd will call OTF fonts. Thus, to use EU2, you need to be able to read OTF fonts. The package luaotfload is a good choice to be able to do so.

```
469
470 \ProvidesFile{eu2enc.def}[2009/11/20 v0.1 a unicode font encoding for LuaTeX.]
471 \DeclareFontEncoding{EU2}{}{}
472 \DeclareErrorFont{EU2}{lmr}{m}{n}{10}
473 \DeclareFontSubstitution{EU2}{lmr}{m}{n}
474
```
# 2.6 eu2lmr.fd

This file simply describes the default (lmr) font of the EU2 encoding. It loads the otf fonts with some default features enabled. This file may change, don't rely on it too much.

```
476 \ProvidesFile{eu2lmr.fd}
477 [2009/11/20 v0.2 Font defs for Latin Modern for LuaTeX's EU2 encoding]
478 \DeclareFontFamily{EU2}{lmr}{}
479 \DeclareFontShape{EU2}{lmr}{m}{n}%
480 {<-5.5> "lmroman5-regular:+tlig;+tsub;+liga;+rlig;"
481 <5.5-6.5> "lmroman6-regular:+tlig;+tsub;+liga;+rlig;"
482 <6.5-7.5> "lmroman7-regular:+tlig;+tsub;+liga;+rlig;"
483 <7.5-8.5> "lmroman8-regular:+tlig;+tsub;+liga;+rlig;"
484 <8.5-9.5> "lmroman9-regular:+tlig;+tsub;+liga;+rlig;"
485 <9.5-11> "lmroman10-regular:+tlig;+tsub;+liga;+rlig;"
486 <11-15> "lmroman12-regular:+tlig;+tsub;+liga;+rlig;"
487 <15-> "lmroman17-regular:+tlig;+tsub;+liga;+rlig;"
488 }{}
489 \DeclareFontShape{EU2}{lmr}{m}{sl}%
490 {<-8.5> "lmroman8-oblique:+tlig;+tsub;+liga;+rlig;"
491 <8.5-9.5> "lmroman9-oblique:+tlig;+tsub;+liga;+rlig;"
492 <9.5-11> "lmroman10-oblique:+tlig;+tsub;+liga;+rlig;"
493 <11-15> "lmroman12-oblique:+tlig;+tsub;+liga;+rlig;"
494 <15-> "lmroman17-oblique:+tlig;+tsub;+liga;+rlig;"
495 }{}
496 \DeclareFontShape{EU2}{lmr}{m}{it}%
497 {<-7.5> "lmroman7-italic:+tlig;+tsub;+liga;+rlig;"
498 <7.5-8.5> "lmroman8-italic:+tlig;+tsub;+liga;+rlig;"
499 <8.5-9.5> "lmroman9-italic:+tlig;+tsub;+liga;+rlig;"
500 <9.5-11> "lmroman10-italic:+tlig;+tsub;+liga;+rlig;"
501 <11-> "lmroman12-italic:+tlig;+tsub;+liga;+rlig;"
502 }{}
```

```
503 \DeclareFontShape{EU2}{lmr}{m}{sc}%
504 {<-> "lmroman10-capsregular:+tlig;+tsub;+liga;+rlig;"}{}
505 %
506 % Is this the right 'shape'?:
507 \DeclareFontShape{EU2}{lmr}{m}{scsl}%
508 {<-> "lmroman10-capsoblique:+tlig;+tsub;+liga;+rlig;"}{}
509 %%%%%%% bold series
510 \DeclareFontShape{EU2}{lmr}{b}{n}
511 {<-> "lmroman10-demi:+tlig;+tsub;+liga;+rlig;"}{}
512 \DeclareFontShape{EU2}{lmr}{b}{sl}
513 {<-> "lmroman10-demioblique:+tlig;+tsub;+liga;+rlig;"}{}
514 %%%%%%%% bold extended series
515 \DeclareFontShape{EU2}{lmr}{bx}{n}
516 {<-5.5> "lmroman5-bold:+tlig;+tsub;+liga;+rlig;"
517 <5.5-6.5> "lmroman6-bold:+tlig;+tsub;+liga;+rlig;"
518 <6.5-7.5> "lmroman7-bold:+tlig;+tsub;+liga;+rlig;"
519 <7.5-8.5> "lmroman8-bold:+tlig;+tsub;+liga;+rlig;"
520 <8.5-9.5> "lmroman9-bold:+tlig;+tsub;+liga;+rlig;"
521 <9.5-11> "lmroman10-bold:+tlig;+tsub;+liga;+rlig;"
522 <11-> "lmroman12-bold:+tlig;+tsub;+liga;+rlig;"
523 }{}
524 \DeclareFontShape{EU2}{lmr}{bx}{it}
525 {<-> "lmroman10-bolditalic:+tlig;+tsub;+liga;+rlig;"}{}
526 \DeclareFontShape{EU2}{lmr}{bx}{sl}
527 {<-> "lmroman10-boldoblique:+tlig;+tsub;+liga;+rlig;"}{}
528
```
# 2.7 luainputenc.lua

First the inputenc module is registered as a LuaT<sub>EX</sub> module, with some informations.

```
529
530 luainputenc = \{ \}531
532 luainputenc.module = {
533 name = "luainputenc",
534 version = 0.95,
535 date = "2009/11/20",
536 description = "Lua simple inputenc package.",
537 author = "Elie Roux",
538 copyright = "Elie Roux",
539 license = "CCO",
540 }
541
542 luatextra.provides_module(luainputenc.module)
543
544 local format = string.format
545
546 luainputenc.log = luainputenc.log or function(...)
547 luatextra.module_log('luainputenc', format(...))
548 end
```

```
549
550 local char, utfchar, byte, format, gsub, utfbyte, utfgsub =
551 string.char, unicode.utf8.char, string.byte, string.format, string.gsub, unicode.utf8.byte, unicod
552
    The function to transform a 8-bit character in the corresponding fake UTF-8 character.
553
```

```
554 function luainputenc.byte_to_utf(ch)
555 return utfchar(byte(ch))
556 end
557
```
The function that will be registered in the process input buffer callback when needed.

```
558
559 function luainputenc.fake_utf_read(buf)
560 return gsub(buf,"(.)", luainputenc.byte_to_utf)
561 end
562
```
The function to transform a fake utf8 character in the corresponding 8-bit character.

```
563
564 function luainputenc.utf_to_byte(ch)
565 return char(utfbyte(ch))
566 end
567
```
The function that will be registered in the process\_output\_buffer callback if it exists.

```
568
569 function luainputenc.fake_utf_write(buf)
570 return utfgsub(buf,"(.)", luainputenc.utf_to_byte)
571 end
572
```
Here we register the two callbacks, and the behaviour is the same as in pdfTeX. The next part of the file is only the machinery for LuaTeX versions without the callback process\_output\_buffer, so it will be deprecated after TeXLive 2009, you are not advised to use it.

```
573
574 if tex.luatexversion > 42 then
575
576 function luainputenc.register_callbacks()
577 callback.add('process_output_buffer', luainputenc.fake_utf_write, 'luainputenc.fake_utf_wr
578 callback.add('process_input_buffer', luainputenc.fake_utf_read, 'luainputenc.fake_utf_read
579 end
580
581 else
582
```
start() and stop() are the functions that register or unregister the function in the callback. When the function is registered, LuaT<sub>E</sub>X reads the input in fake UTF-8.

```
583
584 local started, stopped = 1, 0
585
586 luainputenc.state = stopped
587
588 function luainputenc.setstate(state)
589 if state == luainputenc.state then
590 return
591 elseif state == started then
592 luainputenc.start()
593 else
594 luainputenc.stop()
595 end
596 end
597
598 function luainputenc.setstarted()
599 luainputenc.setstate(started)
600 end
601
602 function luainputenc.setstopped()
603 luainputenc.setstate(stopped)
604 end
605
606 function luainputenc.start()
607 callback.add('process_input_buffer', luainputenc.fake_utf_read,
608 'luainputenc.fake_utf_read')
609 luainputenc.state = started
610 if luainputenc.callback_registered == 0 then
611 luainputenc.register_callback()
612 end
613 end
614
615 function luainputenc.stop()
616 callback.remove('process_input_buffer', 'luainputenc.fake_utf_read')
617 luainputenc.state = stopped
618 return
619 end
620
```
Here is a list of all file extentions for which we consider that the files have been written by LuaTEX, and thus must be read in fake UTF-8. I may have forgotten things in the list. If you find a new extention, please report the maintainer.

```
621
622 luainputenc.unicode_extentions = {
623 ['.aux'] = 1, -- basic files
624 ['.toc'] = 1,
625 [\cdot \text{.}g1s'] = 1,626 [\cdot \text{ind'}] = 1,
627 ['.idx'] = 1,
628 ['.vrb'] = 1, -- beamer and powerdot
```

```
629 [\cdot].nav<sup>3</sup>] = 1, -- other beamer extentions
630 [\cdot, \text{sol'}] = 1,
631 ['.qsl'] = 1,
632 [\cdot].snm'] = 1,
633 [\cdot, pgn'] = 1, - pagereference
634 [\cdot \text{.cpg'}] = 1, -\text{AlProTeX}635 ['.pst'] = 1, -- pst-tree
636 [\cdot .\text{tmp'}] = 1, - sauerj/collect
637 [\cdot, \text{sym'}] = 1, -- list of symbols638 [\cdot, \text{sub}^{\prime}] = 1, - listofsymbols
639 ['.lof'] = 1, -- preprint
640 [\cdot].lot'] = 1, -- preprint
641 ['mtc1'] = 1, -- minitoc
642 ['.ovr'] = 1, -- thumbss
643 ['.fff'] = 1, -- endplate
644 ['.sbb'] = 1, -- splitbib
645 [\cdot \text{bb1'}] = 1, -- latex
646 [\cdot, \text{ain'}] = 1, -- authorindex
647 ['.abb'] = 1, -- juraabbrev
648 [\cdot \text{.ent'}] = 1, -- \text{ endnotes}649 [\cdot \text{ end'}] = 1, -\text{ find}650 [\cdot, \text{thm'}] = 1, -- \text{theorem}651 [\, ' . x \text{tr'} \, ] = 1, - extract
652 ['.han'] = 1, -- linguho
653 [\cdot \text{.bnd'}] = 1, -- \text{biberf}654 ['.bbl'] = 1, -- bibref
655 [\cdot \text{col'}] = 1, - mwrite
656 [\cdot, \text{ttt}] = 1, - \text{endfloat}657 ['.fax'] = 1, -- lettre
658 ['.tns'] = 1, -- lettre
659 [\cdot \text{.} \text{od} \text{t}^{\prime}] = 1, -- lettre
660 ['.etq'] = 1, -- lettre
661 ['.emd'] = 1, -- poemscol
662 ['.emx'] = 1, -- poemscol
663 ['.ctn'] = 1, -- poemscol
664 ['.hst'] = 1, -- vhistory
665 ['.acr'] = 1, -- crosswrd
666 ['.dwn'] = 1, -- crosswrd
667 [\cdot, \text{ttc'}] = 1, -- \text{talk}668 -- [\cdot, \text{txt}'] = 1, -- coverpage, but not sure it's safe to include it...
669 ['.eve'] = 1, -- calend0
670 [\cdot, \text{scn'}] = 1, -\text{cwebmac}671 }
672
```
The code to define a specific behaviour for certain files.

```
673
```
674 luainputenc.unicode\_files = {} 675 676 luainputenc.non\_unicode\_files = {} 677

```
678 function luainputenc.set_unicode_file(filename)
679 if luainputenc.non_unicode_files[filename] == 1 then
680 luainputenc.non_unicode_files[filename] = nil
681 end
682 luainputenc.unicode_files[filename] = 1
683 end
684
685 function luainputenc.set_non_unicode_file(filename)
686 if luainputenc.unicode_files[filename] == 1 then
687 luainputenc.unicode_files[filename] = nil
688 end
689 luainputenc.non_unicode_files[filename] = 1
690 end
691
692 function luainputenc.set_unicode_extention(ext)
693 luainputenc.unicode_extention[ext] = 1
694 end
695
696 function luainputenc.set_non_unicode_extention(ext)
697 if luainputenc.unicode_extentions[ext] == 1 then
698 luainputenc.unicode_extentions[ext] = nil
699 end
700 end
701
702 function luainputenc.unset_file(filename)
703 if luainputenc.unicode_files[filename] == 1 then
704 luainputenc.unicode_files[filename] = nil
705 elseif luainputenc.non_unicode_files[filename] == 1 then
706 luainputenc.non_unicode_files[filename] = nil
707 end
708 end
709
710 local unicode, non_unicode = stopped, started
711
712 function luainputenc.find_state(filename)
713 if luainputenc.unicode_files[filename] == 1 then
714 return unicode
715 elseif luainputenc.non_unicode_files[filename] == 1 then
716 return non_unicode
717 else
718 local ext = filename:sub(-4)
719 if luainputenc.unicode_extentions[ext] == 1 then
720 return unicode
721 else
722 return non_unicode
723 end
724 end
725 end
726
```
We register the functions to stop or start the fake UTF-8 translation in the appropriate callbacks if necessary.

```
727
728 function luainputenc.pre_read_file(env)
729 if not env.path then
730 return
731 end
732 local currentstate = luainputenc.state
733 luainputenc.setstate(luainputenc.find_state(env.filename))
734 env.previousstate = currentstate
735 end
736
737 function luainputenc.close(env)
738 luainputenc.setstate(env.previousstate)
739 end
740
741 luainputenc.callback_registered = 0
742
743 function luainputenc.register_callback()
744 if luainputenc.callback_registered == 0 then
745 callback.add('pre_read_file', luainputenc.pre_read_file,
746 'luainputenc.pre_read_file')
747 callback.add('file_close', luainputenc.close, 'luainputenc.close')
748 luainputenc.callback_registered = 1
749 end
750 end
751
752 end
753
```
Finally we provide some functions to activate or disactivate the catcodes of the non-ASCII characters.

```
754
755
756 luainputenc.activated_characters = {}
757 luainputenc.characters_are_activated = false
758
759 function luainputenc.declare_character(c)
760 luainputenc.activated_characters[tonumber(c)] = true
761 end
762
763 function luainputenc.force_characters_activated ()
764 luainputenc.characters_are_activated = true
765 end
766
767 function luainputenc.activate_characters()
768 if not luainputenc.characters_are_activated then
769 for n, _ in pairs(luainputenc.activated_characters) do
770 tex.sprint(string.format('\\catcode %d\\active',n))
771 end
```

```
772 luainputenc.characters_are_activated = true
773 end
774 end
775
776 function luainputenc.desactivate_characters()
777 if luainputenc.characters_are_activated then
778 for n, _ in pairs(luainputenc.activated_characters) do
779 tex.sprint(string.format('\\catcode %d=11',n))
780 end
781 luainputenc.characters_are_activated = false
782 end
783 end
784
```